## Osnovne podatkovne strukture in algoritmi

Janez Brank, Andrej Brodnik

#### Kazalo

- Reference (kazalci)
- Seznami (linked lists)
- Vrste, skladi
- Razpršene tabele (hash tables)
- Urejanje
- Iskanje *k*-tega najmanjšega elementa
- Bisekcija
- Kopica
- Binarno iskalno drevo
- Razširjeno binarno iskalno drevo

Osnovne podatkovne strukture in 2

- Referenca (kazalec, *pointer*) je spremenljivka, ki hrani naslov nečesa v pomnilniku.
	- Ponavadi ob deklaraciji kazalca tudi povemo, da bo kazal na objekt točno določenega tipa:

```
int *p; // naj bi kazal na int
typedef struct { int bar, baz; } Foo; 
Foo \starr; // naj bi kazal na primerek strukture Foo
void* q; // referenca na karkoli
```
- Z operatorjem & (v C/C++) ali @ (v pascalu) lahko dobimo naslov nekega že obstoječega objekta. Z njim lahko inicializiramo referenco (kazalec).
- Z operatorjem \* (v C/C++) ali ^ (v pascalu) referenco dereferenciramo lahko dostopamo do vrednosti, na katero kaže referenca.

```
int i = 10, j = 20;
int *pi = 6i, *pj = 6j;printf("%d %d\n", *pi, *pj); // 10 20
*pi = 30; \binom{1}{1} \binom{1}{1} spremeni tisto, na kar kaže pi – torej spremeni i
printf("%d %d\n ", i, *pj); \frac{1}{20} // 30 20
\dot{\tau} = 40;
printf("%d %d\n ", *pi, *pj); \qquad // 3040
pi = pj; // odslej kaže pi na j, ne več na i
printf("%d %d\n ", *pi, *pj); \qquad // 4040
i = 50;printf("%d %d\n ", *pi, *pj); // 40 40
```
Osnovne podatkovne strukture in 3 algoritmi

- Referenca ima lahko posebno vrednost null=0 (v C/C++) ali **nil** (v pascalu), kar pomeni, da ne kaže nikamor.
- Ta vrednost je večoblična (polimorfna) je tipa void\*

• Kos pomnilnika, na katerega bo kazal neka referenca, lahko zasedemo tudi dinamično (malloc vrne referenco na karkoli, kar moramo preoblikovati – *casting*):

```
#include <stdlib.h> // za malloc in free v C
typedef struct { int bar, baz; } Foo; 
Foo \star r = (Foo \star) malloc(sizeof(Foo)); // vC
Foo *r = new Foo; // vC++(*r). bar = 123; r->baz = 124; // operator ->
int *p = \&r->bar;
printf("%d %d\n", *p, (*r).baz); // 123 124
*_{p} = 125;
printf("%d\n", r->bar); \frac{1}{25}<br>free(r); \frac{1}{25}free(r); \angle // v C delete r; \angle // v C ++
delete r;<br>*_{\text{D}} = 126;
                                         \frac{1}{\pi} napaka!
```
• Imamo lahko opravka z referenco celotnega polja (naslov polja) in računanje z referencami:

```
Foo *t = (Foo *) malloc(10 * sizeof(Foo)); \frac{1}{V} v C<br>Foo *t = new Foo[10]: \frac{1}{V} v C++
Foo *t = new Foo[10];
for (int i = 0; i < 10; i++) t[i].bar = 120 + i;
Foo *u = &t[3], *v = t + 5; // u kaže na t[3], v kaže na t[5]
printf("%d %d %d\n", u->bar, v->bar, v - u); // 123 125 2<br>
int *p = &u->bar; // pkaže na t[3].bar
int *p = \&u \rightarrow bar;u += 2; // u zdaj kaže na t[5]
*_{p} = 105;u->bar = 106;
printf("%d %d %d\n", t[3].bar, v->bar, u[2].bar); // 105 106 127<br>free(t); // v C<br>delete[] t: // v C++
delete<sup>[]</sup> t;
```
- Parametri v podprograme in funkcije se prenašajo:<br>- po vrednosti naredi se kopija
	-
	- po referfencei prenes se naslov spremeljivke, ki jo prenašamo
- V C/C++ se polja prenašajo po referenci, kakor tudi predmeti (enako java)

### Seznami

#### Seznam

- Seznam (*list*) je podatkovna struktura, ki hrani zaporedje elementov.
- Osnovni operaciji (lisp): car in cdr glava in rep
- Da se ga implementirati na različne načine:
	- s tabelo (array)
	- z verigo (linked list)
	- veriga v tabeli
- Na seznamu lahko izvedemo sestavljene operacije, kot so:
	- dodajanje elementa
	- brisanje elementa
	- iskanje elementa (preverjanje, če je v seznamu)
	- sprehod skozi elemente (iteration)
- Od implementacije je odvisna tudi časovna zahtevnost teh operacij.

#### Seznam s tabelo

• Pripravimo si tabelo in hranimo elemente našega seznama v prvih nekaj celicah te tabele (implicitna podatkovna struktura):

```
typedef struct List_ { 
   Element* a; // referenca tabele M celic
  int n, M; // seznam ima n elementov, a[0], a[1], ..., a[n-1]} List; 
void InitList(List& L, int M) { 
  L.a = new Element[M];L.M = M; L.n = 0;void DoneList(List& L) { 
   delete[] L.a; L.a = 0; 
  L.n = 0; L.M = 0;Osnovne podatkovne strukture in 10
```
### Dodajanje na konec seznama s tabelo

• Dodajanje na koncu seznama je zelo poceni:

```
void AppendElement(List& L, Element e) { 
  if (L.n == L.m) IncreaseArray(L);
 L.a[L.n] = e; L.n = L.n + 1;
```
• Razen če je tabela že polna. Takrat je treba alocirati novo, večjo, in prenesti podatke vanjo, staro pa pobrisati:

```
void IncreaseArray(List& l) { 
  L.M = 2 * L.M;Element *a = new Element[L.M];
  for (int i = 0; i < L.n; i++) a[i] = L.a[i];
   delete[] L.a; L.a = a; }
```
- Novo tabelo smo naredili dvakrat tolikšno kot staro podvajanje, lahko poljubna konstanta za povečanje.
- Zato nastopajo potrebe po takšni realokaciji vse bolj poredko.
- V povprečju je cena dodajanja enega elementa še vseeno *O*(1).

## Vstavljanje v seznam s tabelo

• Vstavljanje drugam v seznam je dražje, ker moramo ostale elemente premakniti naprej:

```
void InsertElement(List& L, int index, Element e) { 
  \texttt{assert}(0 \leq \texttt{index} \& \texttt{index} \leq L.n);if (L.n == L.M) IncreaseArray(L);
  for (int i = L.n - 1; i \ge i index; i^{++})
    L.a[i+1] = L.a[i];L.a[index] = e; L.n = L.n + 1;
```
– To je zdaj tem dražje, čim bolj pri začetku vrivamo element. V najslabšem primeru je lahko *O*(*n*).

## Brisanje elementa

• Stvar je podobna kot pri dodajanju: brisanje na koncu seznama je poceni, drugače pa moramo premikati ostale elemente:

```
void DeleteAtEnd(List& L) {<br>assert(L.n > 0); L.n = L.n - 1; }
void Delete(List& L, int index) {<br>assert(0 <= index && index < L.n);
   for (int i = index + 1; i < L, n; i++)L.a[i] = L.a[i+1];L.n = L.n - 1;
```
- Lahko tudi označimo, da je mesto prazno ter ga kasneje ponovno uporabimo.
- Lažje je, če dovolimo, da se vrstni red ostalih elementov spremeni prestavimo element s konca seznama v izpraznjeno celico:

```
void DeleteIgnoringOrder(List& L, int index) {<br>assert(0 <= index && index < L.n);
  L.a[index] = L.a[n]; L.n = L.n - 1;
```
• Če zbrišemo veliko elementov, se lahko zgodi, da postane tabela zelo prazna – če npr. pade *n* na *M*/4, lahko tabelo zamenjamo z manjšo, da ne bomo tratili pomnilnika.

# Sprehajanje po seznamu

• Zelo enostavno je našteti vse elemente:

```
void Walk(List& L) { 
  for (int i = 0; i < L.n; i++) DoSomethingWithElement(L.a[i]); }
```
• Iskanje elementa:

```
int FindElement(List& L, Element e) { 
  for (int i = 0; i < L.n; i++)if (L.a[i] == e) return i;
  \textbf{return } -1; \}
```
– Žal traja to *O*(*n*) časa.

## Urejen seznam v tabeli

• Včasih želimo dodajati in brisati elemente tako, da je seznam ves čas urejen, torej da je *L*.*a*[0] ≤ *L*.*a*[1] ≤ … ≤ *L*.*a*[*n* – 1]

```
void InsertSorted(List& L, Element e) { 
  if (L.n == L.m) IncreaseArray(L);
  int i = L.n;while (i > 0 \&& L.a[i-1] > e) {
    L.a[i] = L.a[i - 1]; i = i - 1; }
 L.a[i] = e; L.n = L.n + 1;
```
- Brisanje bo enako kot prej pri Delete ne smemo spremeniti vrstnega reda ostalih elementov.
- Torej sta dodajanje in brisanje žal *O*(*n*).

# Razpolavljanje

- Zakaj je dobro imeti urejen seznam v tabeli?
	- Elemente lahko naštejemo v naraščajočem vrstnem redu (Walk).
	- Iskanje je zdaj precej cenejše kot prej: bisekcija, *O*(log *n*).

```
int FindWithBisection(List& L, Element e) { 
  if (L.n == 0 || e < L.a[0]) return 0; <br>int left = 0, right = n;
  while (right - left > 1) {
     assert(L.a[left] \leq e);
     assert(right == L.n || e < L.a[right]);int mid = (left + right) / 2;<br>if (e < L.a[mid]) right = mid;<br>else left = mid; }
  if (L.a[left] == e) return left; else return left + 1; }
```
- Funkcija vrne indeks, na katerem se nahaja element *e*; če pa takega elementa ni, vrne indeks, kamor bi ga bilo treba vstaviti v seznam.
- Invarianta v zanki je, da je *L.*a[*left*] ≤ *e* < *L*.*a*[*right*]; pri *right* = *L*.*n* si mislimo, da je tam *L*.*a*[*right*] = ∞.
- Interval *left..right* se v vsaki iteraciji razpolovi, zato potrebujemo le *lg n* iteracij.
- Na koncu je *right* = *left* + 1, torej imamo *L.a*[*left*] ≤ *e* < *L*.*a*[*left* + 1]
	- Torej je *e* bodisi na indeksu *left* bodisi ga ni v tabeli (in bi ga bilo treba vriniti na indeks *left* + 1)

### Seznam kot veriga

e next

e

next

e

next

e next

- Povezan seznam (*Linked list*) eksplicitna podatkovna struktura:
	- Veriga ima po en člen za vsak element seznama.
	- Vsak člen alociramo posebej.
	- Vsak člen kaže na naslednjega v verigi.

```
typedef struct Node_ { // en člen verige
  Element e:
  struct Node * next; // kazalec na naslednji člen
} Node; 
typedef struct List_ { 
  Node *first, *last; // kažeta na prvi in zadnji člen verige
} List; 
void InitList(List& L) { 
  L.first = 0; L.last = 0; }
void DoneList(List& L) { while (L.first) { 
    Node *next = L.first->next; delete L.first; L.first = next; } 
  L.last = 0; }
                                                      first last
```
- Poraba pomnilnika je sorazmerna s številom elementov.
	- Ni potrate kot pri tabeli (ki ima lahko več celic kot elementov).
	- Je pa potrata zaradi kazalcev *next* (in morebitnih overheadov na kopici). Osnovne podatkovne strukture in 17

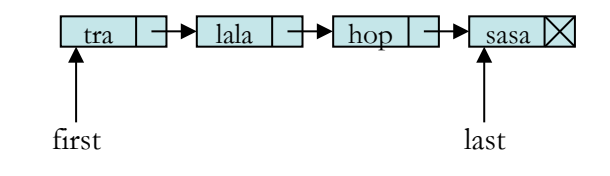

• Ustvarimo nov člen, vanj vpišemo novi element in ga povežemo v verigo:

Dodajanje v verigo

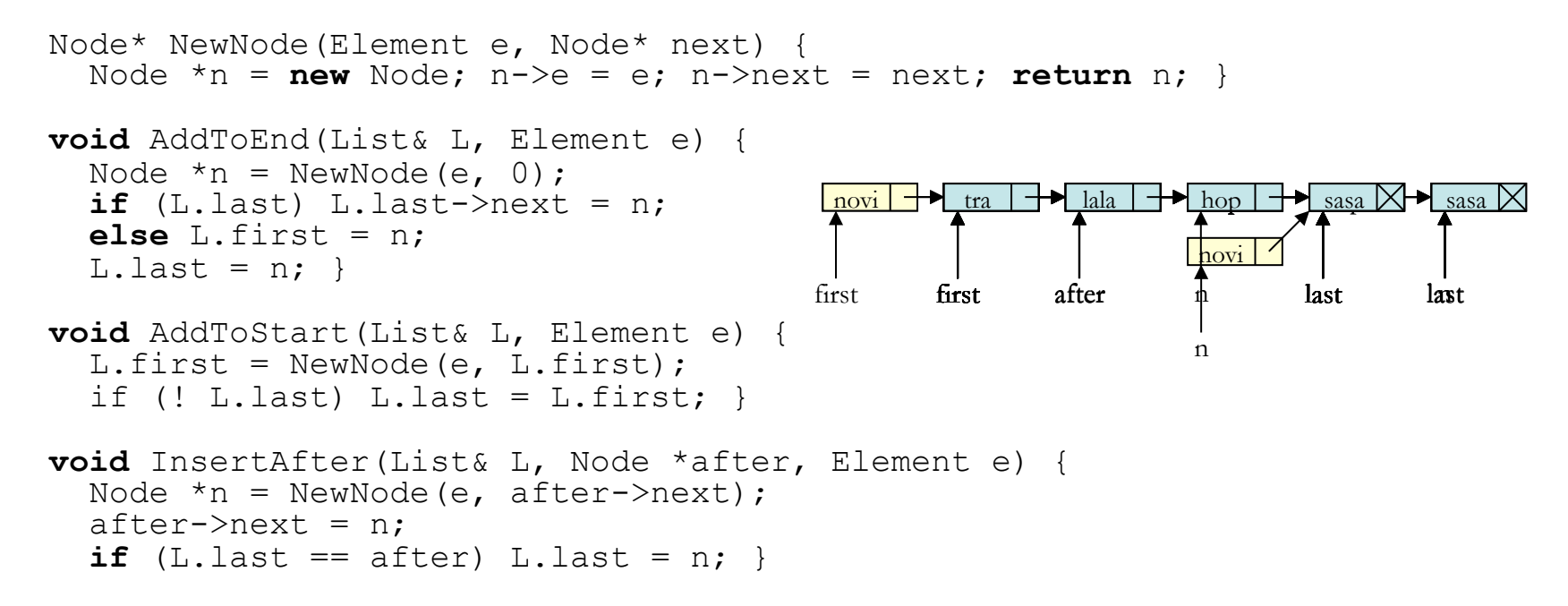

• Lepota: vse te operacije so *O*(1), neodvisno od dolžine seznama

## Brisanje iz verige

• Brisanje prvega elementa je enostavno:

```
void DeleteFirst(List& L) { if (! L.first) return; 
    Node *n = L.first->next; delete L.first; if (L.last == L.first) L.last = n; 
   L.first = n: \}
```
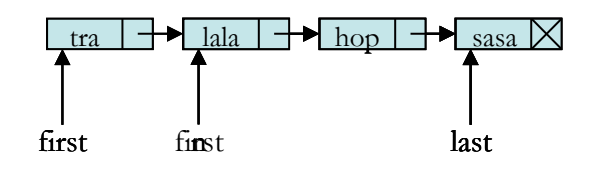

n

- Brisanje drugod je malo bolj neugodno:
	- Na izbrisani člen kaže kazalec v njegovem predhodniku
	- Ta kazalec mora po novem kazati na naslednji člen (za izbrisanim)

```
void DeleteAfter(List& L, Node *after) { // zbriše člen za členom after
   Node *n = after->next; if (! n) return; 
   after > next = n->next;
   if (L.\text{last} == n) L.\text{last} = \text{after};<br>delete n; \}tra 
                                                                                         \bigcup hop \bigcup sasa \bigtimeslala
```
– Težava je v tem, da kazalca na predhodnika (člen after) heritark heritar heritar heritar heritar heritar heri nimamo nujno pri roki; če ga nimamo, moramo prečesati cel seznam

> Osnovne podatkovne strukture in 19 algoritmi

Brisanje iz verige

• Brisanje poljubnega elementa, če nimamo kazalca na predhodnika:

```
void Delete(List& L, Node *node) { 
   if (node == L.first) { DeleteFirst(L); return; } 
  Node *pred = L.first;while (pred && pred->next != node)
     pred = pred->next; 
   assert(pred); // sicer node ni člen seznama L
  DeleteAfter(L, pred); }
```
- To pa zdaj traja v najslabšem primeru *O*(*n*) časa
- Torej, če to operacijo res potrebujemo, je bolje imeti dvojno povezan seznam

## Dvojno povezan seznam

- (*Doubly linked list*) vsak člen kaže na naslednika in še na predhodnika
	- Zdaj moramo še bolj paziti, da pri prevezovanju kazalcev česa ne spregledamo

```
typedef struct Node<sub></sub> { \frac{1}{2} // en člen verige<br>Element e; // element
   Element e;<br>
struct Node *prev, *next; // kazalec na prejšnji in na naslednji člen
} Node;
```
• Inicializacija in brisanje seznama se nič ne spremenita:

```
typedef struct List_ { 
   Node *first, *last; // kažeta na prvi in zadnji člen verige
} List; 
void InitList(List& L) { 
  L.first = 0; L.last = 0; }
void DoneList(List& L) { while (L.first) { 
    Node *next = L.first->next;
      delete L.first; L.first = next; } 
  L.last = 0; }
                                                     first 
                                                       e 
                                                          prev 
next 
                                                      tra
```
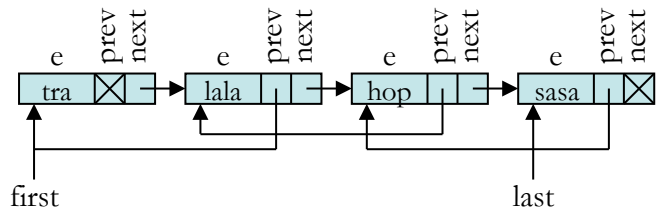

Osnovne podatkovne strukture in 21 algoritmi

## Dodajanje v dvojno povezan seznam

• Ustvarimo nov člen, vanj vpišemo novi element in ga povežemo v verigo:

```
Node* NewNode(Element e, Node* prev, Node *next) { 
      Node *n = new Node; n->e = e; n->prev = prev; n->next = next; return n; }
   void AddToEnd(List& L, Element e) { 
      Node *n = NewNode(e, L.last, 0);
      if (L.last) L.last->next = n;
       else L.first = n; 
      L.last = n: }
   void AddToStart(List& L, Element e) { 
      Node *n = NewNode(e, 0, L.first); if (L.first) L.first->prev = n; else L.last = n; 
      L.first = n: \}void InsertAfter(List& L, Node *after, Element e) { 
      Node *n = NewNode(e, after, after->next);after \gtnext = n;<br>
if (n->next) n->next->prev = n;
      if (L.last == after) L.last = n; }
• Še vedno vse O(1), kot pri enojno povezani verigi<sup>1</sup>
                                                       first 
                                                         tra lala hop 
sasa 
novi 
                                                                                      last 
                                                                                                last
                                                                     first last
                                                                      tra || \rightarrow lala || \rightarrow hop || \rightarrow sasa
                                                            f(x) \rightarrow f(x) \rightarrow f(x) \rightarrow f(x) \rightarrow f(x) \rightarrow f(x) \rightarrow f(x) ast
                                                            novi 
                                                           first 
                                                      first after \frac{\ln 10v}{4} last
                                                        tra |X| \rightarrow lala |I| \rightarrow let nove |I| \rightarrow let |I| hop |I| \rightarrow let |S_{\text{assa}}|after 
                                                                           novi 
n 
                                                                        \rightarrow novi
```
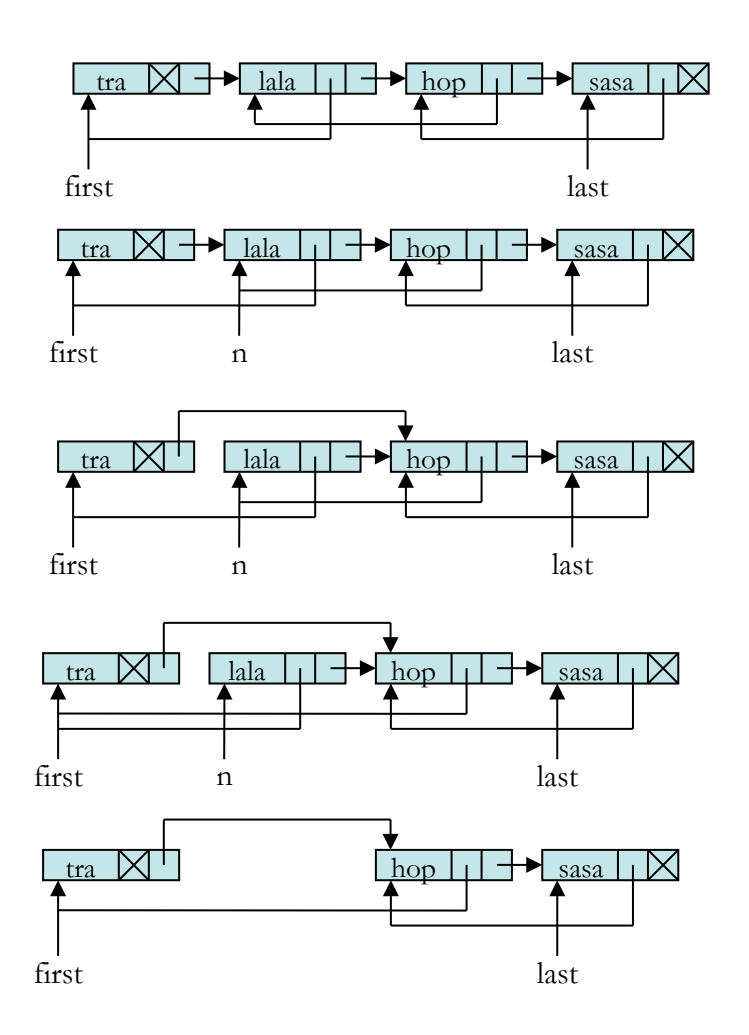

#### Brisanje iz dvojno povezanega seznama

• Zdaj lahko v *O*(1) pobrišemo katerikoli člen:

```
void Delete(List& L, Node *n) { 
  if (n->prev) n->prev->next = n->next;else { assert(n == L.first); L.first = n->next; }if (n->next) n->next->prev = n->prev;else { assert(n == Lu, last); Llast = n->prev; }
   delete n; }
```
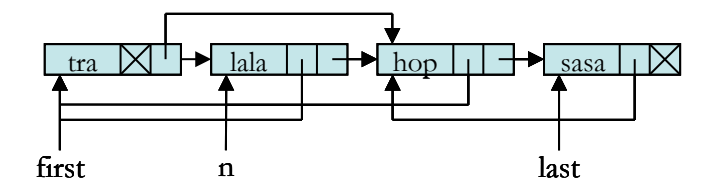

# Iskanje po verigi

• Zelo enostavno je našteti vse elemente:

```
void Walk(List& L) { for (Node *n = L.first; n != null; n = n->next) 
     DoSomethingWithElement(n->e); }
```
• Iskanje elementa:

```
Node* FindElement(List& L, Element e) { 
  for (Node *n = L.first; n != null; n = n->next) <br>if (n->e == e) return n;
   return 0; }
```
- Žal traja to *O*(*n*) časa.
- Uporaba stražarja.
- Podobno kot pri seznamu v tabeli lahko tudi tu vzdržujemo urejen seznam.
	- ne moremo pa po njem iskati z bisekcijo, ker nimamo naključnega dostopa do elementov – to je ena od glavnih slabosti verige
	- če hočemo 123. element, moramo začeti na začetku in iti mimo prvih 122 elementov
	- različica: preskočni seznam (*skip list*)

# Veriga v tabeli

• Doslej smo člene verige alocirali

(new, delete / malloc, free / New, Dispose / ipd.)

- Včasih jih je koristno imeti v eni veliki tabeli
	- reference so sedaj indeksi v tabelo
	- neobstoječ element ima (npr.) indeks –1
	- s tabelo rokujemo kot smo opisali prej: če postane polna, jo podvojimo in če je preprazna, jo razpolovimo
- Zakaj je to dobro?
	- če vse skupaj shranimo na disk in kasneje spet naložimo, bodo indeksi v tabelo še vedno veljali – reference v pomnilnik pa ne bi imeli nobenega smisla več (prim. prenos predmetov v porazdeljenih okoljih)
	- če ima naš upravljalec s pomnilnikom veliko dela pri pridobivanju pomnilnika (načeloma jih sicer ne bi smel imeti)

Veriga v tabeli

```
• Primer:
```

```
} Node;
```
**typedef struct** Node\_ { // ena celica tabele (prazna ali pa vsebuje en člen verige) Element e;  $\frac{1}{\pi}$  // element **int** prev, next; // indeks prejšnjega in naslednjega **č**lena

```
typedef struct List_ {
```

```
 Node *a; 
} List;
```
int M;<br>  $\left| \begin{array}{ccc} & & // & a \text{ kaže na tabelo } M \text{ celic} \\ \text{int used;} & // & \text{celice } a[used], ..., a[M-1] \text{ so prazne} \\ \text{int empty;} & // & \text{indexs prve proste celice izmed celic } a[0], ..., a[used-1] \end{array} \right|$ **int** first, last; // indeksa prvega in zadnjega člena verige

**void** InitList(List& L, int M) {  $L.a = new Node[M]; L.M = M; Lused = 0;$ L.empty =  $-1$ ; L.first =  $-1$ ; L.last =  $-1$ ; }

**void** DoneList(List& L) { **delete**[] L.a; L.a = 0; L.M = 0; L.used = 0; L.empty =  $-1$ ; L.first =  $-1$ ; L.last =  $-1$ ; }

- Vse celice od *used* naprej so prazne
- Celice od 0 do *used* 1 so lahko polne ali prazne
	- Prazne so povezane v enojno verigo, *empty* kaže na prvo od njih
	- Polne so povezane v dvojno verigo, *first* kaže na prvo od njih, *last* kaže na zadnjo od njih

algoritmi

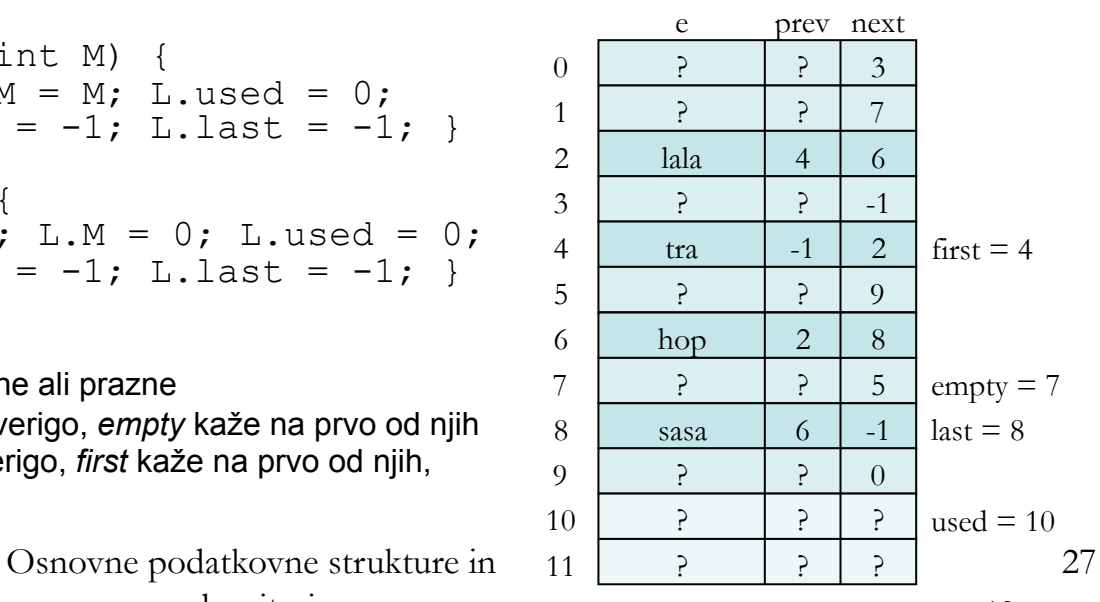

# Dodajanje v verigo v tabeli

• Dodajanje elementa je enako kot pri verigi s kazalci, le alokacija novega člena je drugačna:

```
int AllocNode(List& L) { // Če je v L.a[0], …, L.a[L.used – 1] še kakšna prazna celica, // uporabimo prvo tako (in jo umaknimo iz verige praznih celic). 
   int n = L.empty;<br>if (n \geq 0) { L.empty = L.a[n].next; return n; }
    // Drugače pa bomo uporabili celico L.used (in povečali L.used za 1). if (L.used >= L.M) { // Preselimo podatke v večjo tabelo.
      L.M = L.M * 2;Node *a = new Node [L.M];
      for (int i = 0; i < L.used; i++) a[i] = L.a[i]; delete[] L.a; L.a = a; }
    return L.used++; } 
int NewNode(List& L, Element e, int prev, int next) { 
    int n = AllocNode(L); // namesto new Node() kličemo AllocNode
  L.a[n].e = e; L.a[n].prev = prev; L.a[n].next = next; return n; }
```
# Brisanje iz verige v tabeli

• Vse je enako kot prej, le namesto brisanja  $(\text{delete})$ potrebujemo svoj podprogram:

```
void FreeNode(List& L, int n) { 
  L.a[n].prev = -1;
  L.a[n].next = L.empty;L.empty = n; }
```
- Pozor: to še ni brisanje elementa iz seznama, pač pa le sproščanje celice v tabeli.
- Za brisanje potrebujemo podprogram, ki bo tudi prevezal kazalce (oz. po novem indekse) *prev*, *next*, *first*, *last*, enako kot prej pri navadni verigi

#### Primerjava seznama z tabelo in seznama z verigo Tabela Veriga Dodajanje na konec  $O(1)^*$  vedno  $O(1)$ <br>Brisanje s konca *O*(1)<sup>\*</sup> *O*(1)<sup>\*</sup> *O(n*) [en.p.]  $O(n)$  [en.p.],  $O(1)$  [dv.p.] \*povprečno; vendar *O(n)*, če je potrebna realokacija<br>nie/brisanje na začetku *O(n*) ( Dodajanje/brisanje na začetku *O*(*n*) *O*(1)  $O(1)$ , če imamo kazalec na predhodnika ali je seznam dvojno povezan; sicer *O*(*n*) Dostop do *k*-tega elementa  $O(1)$   $O(k)$ <br>Dostop do prejšnjega elementa  $O(1)$   $O(n)$  [en.p.],  $O(1)$  [dv.p.]<br>Dostop do naslednjega elementa  $O(1)$   $O(1)$ Dostop do prejšnjega elementa *O*(1) *O*(*n*) [en.p.], O(1) [dv.p.]

Dostop do naslednjega elementa *O*(1) *O*(1) Iskanje po urejenem seznamu *O*(log *n*) *O*(*n*) Pomnilniški overheadi do *n* elementov *<sup>n</sup>* ali 2*n* pointerjev + morebitni overheadi na kopici

Seznam je se uporablja kot oblika implementacije podatkovne strukture *slovar*. Uporaben, če so operacije omejene.

## Vrsta

- Vrsta (*FIFO, queue*) je podatkovna struktura, pri kateri
	- dodajamo le na koncu (*tail*)
	- brišemo le na začetku (*head*)
	- a.k.a. FIFO (*first in, first out*)
- Operacije so:
	- enqueue vstavi
	- dequeue izloči
	- full polna
	- empty prazna

```
Vrsta
```
• Primerna implementacijo z verigo • S tabelo pa ne, ker je brisanje prvega elementa drago – Lahko pa uporabimo krožno tabelo (*ring buffer*): **typedef struct** Queue\_ { Element \*a; **int** M, head, tail; // ne vemo ali je povsem polna ali // povsem prazna } Queue; **void** InitQueue(Queue& Q, int M) {  $0.a = new Element[M]; 0.M = M; 0. head = 0; 0.tail = 0;$ **void** Enqueue(Queue& Q, Element e) {<br> **if** ((0.head + 1) % O.M == 0.tail) IncreaseArray(0);  $0.a[0.tail] = e; 0.tail = (0.tail + 1) % 0.M;$ Element Dequeue(Queue& Q) {  $\texttt{assert}(0.\text{head} != 0.\text{tail});$ Element  $e = 0.a[0, head]$ ;  $0, head = (0, head + 1) %$   $0.M;$  } **void** IncreaseArray(Queue& Q) { Queue  $Q2$ ; InitQueue( $Q2$ ,  $Q.M * 2$ ); **while**  $(Q.\text{head }!= Q.\text{tail})$  Enqueue $(Q2, \text{Dequeue}(Q))$ ;<br>**delete**[]  $Q.\text{a}; Q = Q2;$ sasa 0 ? 1 ? 2 ? 3 ? 4 ? 5 tra 6 lala 7 hop 8  $tail = 1$  head = 6 M = 9

### Sklad

- Pri skladu dodajamo in brišemo na istem koncu (vrh sklada, *top*)
	- LIFO = *last in, first out*
	- Dodajanju pogosto rečemo *push*, brisanju pa *pop*, obstaja še poizvedbe *top* – vrhnji, *full* in *empty*
- Kot nalašč za implementacijo s tabelo
- Lahko pa tudi z verigo (zadostuje enojno povezana kazalec *first* kaže na vrh sklada)
- Mimogrede: (skoraj) vsi vaši programi že zdaj uporabljajo sklad, tudi če se tega ne zavedate Tako je namreč organiziran del pomnilnika, kjer se hranijo lokalne spremenljivke in parametri pri klicih
	- podprogramov
- Koristna vaja:
	- Implementiraj vrsto brez uporabe verige ali tabele, pač pa z dvema skladoma. Povprečna cena ene operacije na vrsti naj bo *O*(1).

### Vrsta z dvema koncema

- deque = double-ended queue
- Dodajamo in brišemo lahko na začetku in na koncu (ne pa vmes)
- Implementacija:
	- primerna je dvojno povezana veriga
	- primeren je tudi ring buffer, podobno kot za navadno vrsto

Razpršene tabele (kot slovarji)

## Razpršene tabele

- Vsi poznamo navadne tabele (*arrays*):
	- Celice tabele so označene z indeksi
	- Indeksi so majhna nenegativna cela števila od 0 naprej: 0, 1, 2, …, *n* 1 za tabelo z *n* elementi
	- Če poznamo indeks, lahko v času *O*(1) zapišemo ali preberemo element na tem indeksu
- Včasih bi si želeli namesto z indeksom identificirati naše elemente z nečim drugim
	- Tej enolični oznaki elementa bomo rekli ključ (*key*)
	- Element je zdaj v bistvu par 〈ključ, vrednost〉
	- Vrednosti včasih pravijo tudi "spremljevalni podatki"/"satelitski podatki"
	- Ključ je mogoče niz znakov (npr. ime in priimek) ali pa veliko celo število (npr. EMŠO), ki ga ne moremo uporabiti kot indeks v tabelo
### Razpršene tabele

• Ideja: izmislimo si neko funkcijo, ki preslikava ključe v indekse *h*:  $K \rightarrow \{0, 1, ..., m-1\}$ 

Temu bomo rekli razprševalna funkcija (hash function)

- Element s ključem *k* bomo v naši tabeli hranili v celici z indeksom *h*(*k*)
	- Vrednost *h*(*k*) je razprševalna koda (*hash code*) ključa *k*
	- Ups: *h* ponavadi ni injektivna lahko se zgodi, da več različnih ključev dobi isti indeks – sovpadanje ali kolizija (*collision*)
	- Rešitev: vsaka celica tabele naj bo v resnici referenca na seznam, ki vsebuje vse ključe (in pripadajoče vrednosti), ki so se preslikali v indeks tiste celice – veriženje (*chaining*)

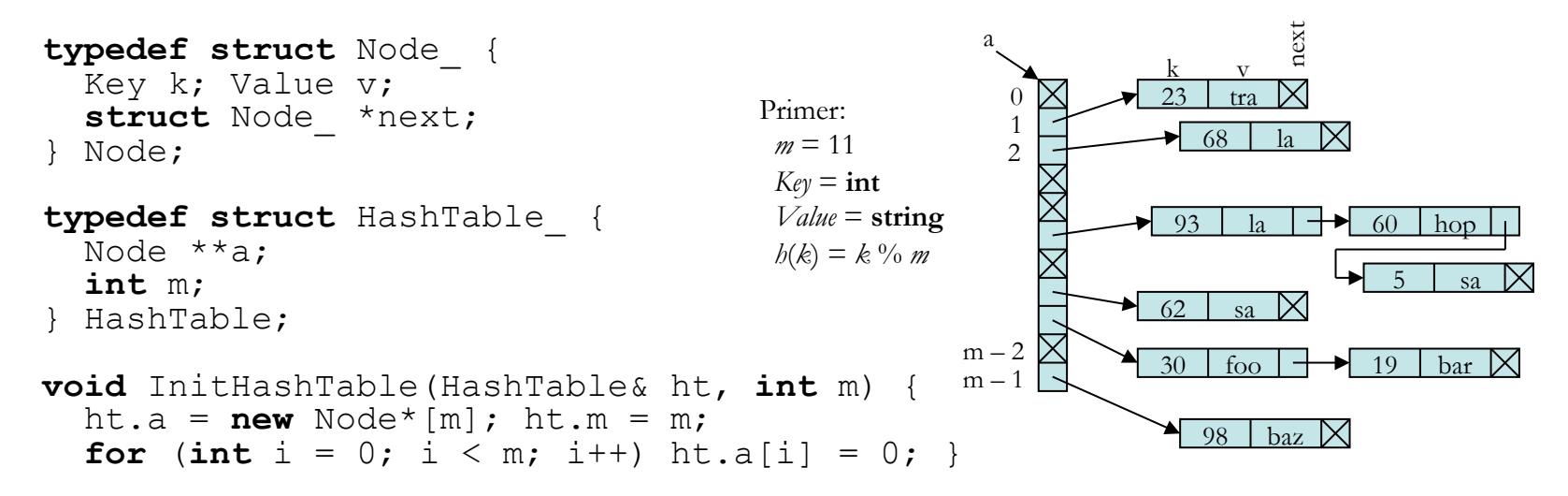

– Mimogrede: seznami obstajajo tui v drugih implementacijah

Osnovne podatkovne strukture in 37 algoritmi

### Dodajanje v razpršeno tabelo

- Preden dodamo nov element v razpršeno tabelo, preverimo, če element s takim ključem že obstaja
	- če že obstaja, spremenimo obstoječega, ne dodamo novega (mišljeno je, da ključ enolično identificira element)
	- druga možnost je multislovar

```
void PutValue(HashTable& ht, Key k, Value v) { 
  int hc = HashFunction(k, ht.m); \frac{1}{k} hc = hash code
  for (Node *n = ht.a[hc]; n; n = n->next)
    if (n->k == k) { // tak ključ že obstaja
       n->v = v; return; } 
   Node *n = new Node; 
  n->k = k; n->v = v;n->next = ht.a[hc]; ht.a[hc] = n; }
```
### Iskanje v razpršeni tabeli

- Izračunamo razprševalno kodo ključa, ki nas zanima, in pregledamo pripadajoči seznam
	- če ključ sploh je v tabeli, je v tem seznamu

```
bool GetValue(HashTable& ht, Key k, Value& v) { 
   int hc = HashFunction(k, ht.m); 
  for (Node *n = ht.a[hc]; n; n = n->next)
    if (n->k == k) { v = n->v; return true; }
   return false; }
```
### Brisanje iz razpršene tabele

• Poiščemo ključ v seznamu in ga pobrišemo iz njega

```
bool DeleteKey (HashTable& ht, Key k) { 
   int hc = HashFunction(k, ht.m); 
  Node *prev = 0, *n = ht.a[hc];while (n && n->k != k) n = n->next;
   if (! n) return false; // takega ključa ni
  if (prev) prev->next = n->next;
  else ht.a[hc] = n->next; delete n; return true; }
```
# Časovna zahtevnost, *rehash*

- Videli smo: dodajanje, brisanje in iskanje potrebujejo *O*(*k*) časa, če je *k* dolžina posamezne verige
- Ideja je, da naj bo *m* približno tolikšen, kolikor elementov hočemo hraniti v razpršeni tabeli
	- Tako bodo verige v povprečju zelo kratke, večinoma kar samo en element
	- Časovna zahtevnost je zato blizu *O*(1)
- Če se nam nabere veliko elementov in postanejo verige predolge, jih je smiselno preseliti v novo tabelo z večjim *m* (*rehash*) – prim. podvajanje

```
void Rehash(HashTable& ht, int mNew) {<br>Node **aNew = new Node*[mNew];
  for (int i = 0; i < mNew; i++) aNew[i] = 0; for (int hcOld = 0; hcOld < ht.m; hcOld ++)
     for (Node *n = ht.a[hcOld], *next; n; n = next) {
       next = n->next;int hcNew = HashFunction(n->k, mNew);
       n->next = aNew[hcNew]; aNew[hcNew] = n; }
   delete[] ht.a; ht.a = aNew; ht.m = mNew; }
```
## Razprševalne funkcije

- Kako definirati primerno funkcijo *h*(*k*)?
	- Želeli bi, da bi čim bolj enakomerno pokrila množico možnih indeksov  $\{0, 1, ..., m-1\}$
	- Običajen pristop: *h*(*k*) = *h'*(*k*) mod *m*, pri čemer *h'*(*k*) izračuna iz *k* neko veliko celo število
	- Za *m* radi vzamemo kakšno praštevilo, da bo ostanek odvisen od celega *h'*(*k*) in ne morda le od zadnjih nekaj bitov; druga možnost je, da je m=2p in potem *h'()* vključuje praštevilo
	- Primer za nize:

```
int HashFunction(const char *p, int m) { 
  int hc = 0;<br>while (*p) hc = ((hc << 8) | *p++) % m;
   return hc; }
```
– Hash funkcije lahko tudi lepo kombiniramo med sabo: npr. če so naši ključi pari ( $k_1, k_2$ ) in imamo že primerni hash funkciji  $h_1(k_1)$  in  $h_2(k_2)$ , ju lahko skombiniramo npr. v  $h(k_1, k_2) = (h(k_1) \cdot c + h(k_2)) \text{ mod } m$ za neko konstanto *c* – primerjaj zgoraj z nizi.

## Razprševalne funkcije

- doslej smo sovpadanje reševela z veriženjem
- lahko rešujemo tako, da element, ki sovpade, poskusimo spraviti na neko drugo mesto v tabeli – odprto naslavljanje (*open addressing*)
- za iskanje naslednjega mesta potrebujemo novo funkcijo, ki izračuna indeks tega novega mesta: linearna, kvadratična, poljubna
- sodobne metode uporabljajo drugačen način iskanja praznega mesta – glej kukavičje razprševanje (*cuckoo hashing*)
- v vseh teh primerih:
	- v naprej vemo, kako velika bo razpršena tabela
	- ni dodatnih referenc
	- potrebno podvajanje in razpolavljanje

## Urejanje

## Urejanje

- Imamo zaporedje *n* elementov in bi jih radi preuredili tako, da bi na koncu veljalo *a*[0] ≤ *a*[1] ≤ … ≤ *a*[*n* – 1]
- Primer preprostega algoritma: urejanje z vstavljanjem (*insertion sort*)
	- Na začetku je *a*[0] sam zase urejeno zaporedje z enim elementom
	- Nato vsak naslednji element vstavimo v dosedanje urejeno zaporedje na tako mesto, da je novo zaporedje še vedno urejeno (vendar za en element daljše) – kot InsertSorted

```
void InsertionSort(Element *a, int n) {<br>
for (int i = 1; i < n; i++) {<br>
Element e = a[i]; int \dot{\eta} = \dot{\eta} - 1;
       while (j \ge 0 \& k a[j] \ge 0) { a[j+1] = a[j]; j--; }
       a[i+1] = e; \}
```
– Časovna zahtevnost: v najslabšem primeru *O*(*n*2) – ko je bila vhodna tabela urejena ravno v obratnem vrstnem redu – kako pogosto se to zgodi?

## Urejanje

- Še en preprost algoritem: urejanje z izbiranjem (*selection sort*)
	- Poiščemo največji element in ga postavimo na konec
	- Med preostalimi spet poiščemo največjega in ga postavimo na predzadnje mesto

```
void SelectionSort(Element *a, int n) { 
  for (int i = n; i > 1; i = -) {
    int m = 0; // m bo indeks največjega elementa izmed a[0], ..., a[i-1]for (int j = 1; j < i; j++) // če je a[j] največji element doslej, si ga zapomnimo
       if (a[i] > a[m]) m = j;
     // zamenjajmo največji element (m) z zadnjim (i – 1)
    Element e = a[m]; a[m] = a[i-1]; a[i-1] = e; }}
```
– Porabimo vedno *O*(*n*2) časa (ne le v najslabšem primeru)

Kaj je to čas?

## Deli in vladaj ter urejanje

• urejamo n elementov

*uredi (n elementov):* 

- *1. razdeli na dva dela*
- *2. uredi (prvi del); uredi (drugi del)*
- *3. združi polovici*
- *4. vrni urejene elemente*
- dve metodi:
	- vloži več dela v razdeljevanje in bo združevanje lažje; in
	- obratno
- razdelitev mora biti na čim bolj enaka dela; če sta velikosti različni za nek konstanten faktor => *O(n log n)*

# Urejanje z zlivanjem - *Mergesort*

- Mergesort več dela v združevanje:
	- *1. O(1)*: razdelimo zaporedje na dva enaka dela ne glede na velikosti elementov
	- *2. 2T(n/2)*: uredimo prvi del posebej in drugi del posebej (z dvema rekurzivnima klicema)
	- *3. O(n)*: urejeni zaporedji zlijemo skupaj
- časovna zahtevnost: *O(n log n)*
- prostorska zahtevnost: *O(n) + O(log n)*
- nelokalni dostop do polja

Hitro urejanje - *Quicksort* 

- Quicksort več dela v razdeljevanje:
	- naj bo *m* poljubna vrednost
	- razdelimo zaporedje na dva dela ("*partition*"):
		- v levem delu so sami taki elementi, ki so ≤ *m*
		- v desnem delu so sami taki elementi, ki so ≥ *m*
	- uredimo prvi del posebej in drugi del posebej (z dvema rekurzivnima klicema), bo s tem urejeno že tudi celotno zaporedje
	- bistvo: najti *m* tako, da bosta dela približno enako velika

#### Quicksort

- Delitev vhodne tabele na dva dela lahko elegantno izvedemo takole:
	- z enim števcem gremo z leve proti desni in elemente, ki so preveliki za v levi del, mečemo na desno
	- istočasno gremo z drugim števcem z desne proti levi in elemente, ki so premajhni za v desni del, mečemo na levo – jih preprosto zamenjujemo

```
void QuickSort(Element *a, int n) { 
   if (n \leq 1) return;
   Element m = f(a[nekaj od 0 do n-1]);<br>int i = 0, j = n - 1;
   while (i \le j) {<br>
// Invarianta: a[0], ..., a[i-1] so \le m; med elementi a[i], ..., a[n-1] je vsaj eden, ki je \ge m.<br>
// in: a[j + 1], ..., a[n-1] so \ge m; med elementi a[0], ..., a[j] je vsaj eden, ki je \le m.<br>
while (a[i] \Element e = a[i]; a[i] = a[j]; a[j] = e;
          i++; j--; \} QuickSort(a, j); QuickSort(a + i, n – i); }
```
# Časovna zahtevnost quicksorta

- Če je partition razbil našo tabelo *n* elementov na dva dela, dolga po *k* in *n* – *k* elementov, imamo:
	- $T(n) = O(n)$  [za partition] +  $T(k)$  +  $T(n k)$  [za rekurzivna klica]
	- Če imamo srečo in sta oba dela približno enaka, *k* ≈ *n*/2, se izkaže, da je *T*(*n*) = *O*(*n* log *n*)
	- Če imamo smolo in je eden od obeh delov zelo kratek, drugi pa zelo dolg, npr. *k* = *n* 1, se izkaže, da je *T*(*n*) = *O*(*n*2)
	- *V povprečju (če bi vzeli povprečje čez vse možne k-je) dobimo še vedno O(n log n) torej moramo imeti za O(n2) res že hudo smolo*
	- Primer take smole: če za *m* vzamemo kar prvi element in nam nekdo podtakne že urejeno zaporedje
- Torej moramo pazljivo izbrati delilni element *m*:
	- Pogosto za *m* vzamejo srednji element: *m* = *a*[*n* / 2]
		- Tega bi se dalo tudi sesuti, a za to bi se moral nekdo posebej potruditi
	- Lahko vzamemo naključno izbran element: *m* = *a*[*rand*() % *n*]
	- Lahko vzamemo tri naključne elemente in za *m* vzamemo srednjega med njimi (srednjega po velikosti)
	- Če je *n* majhen, se ne splača preveč komplicirati z izbiro *m*-ja
	- Pri res majhnih *n* (npr. *n* < 20) uporabimo raje insertion sort

#### Prostorska zahtevnost quicksorta

- Poraba dodatnega pomnilnika je odvisna od globine rekurzije
	- Npr. če se nam zgodi patološki primer, da tabelo vedno razdelimo na dva dela velikosti 1 in *n* – 1, bo šla rekurzija n nivojev globoko in porabili bomo *O*(*n*) pomnilnika
	- Rešitev: drugi od obeh rekurzivnih klicev je repna rekurzija (*tail recursion*) lahko ga spremenimo v iteracijo
		- Poskrbimo, da je drugi klic tisti, ki obdela večjega od obeh delov
		- Tako bo vsak rekurzivni klic gledal vsaj pol manjšo tabelo kot njegov klicatelj, zato bo šla rekurzija le *O*(log *n*) nivojev globoko
		- sodobni prevajalniki to naredijo že sami ne glede na našo odločitev

```
void QuickSort(Element *a, int n) { while (n < 20) {
      Element m = a[nekaj od 0 do n-1];
      int i = 0, j = n - 1;<br>while (i \leq j) {
          while (a[i] \le m) i++;<br>while (a[j] \ge m) j--;<br>if (i \le i) {
             Element e = a[i]; a[i] = a[j]; a[j] = e;
             i++; j--; \}if (j \le n - i) { QuickSort(a, j); a += i; n -= i; } else { QuickSort(a + i, n - i); n = j; }}<br>InsertionSort(a, n); }
```
Osnovne podatkovne strukture in 52

### Z elementi lahko računamo

- Urejanje lahko bistveno učinkovitejše:
	- korensko urejanje
	- urejanje z vedri
- Obe metodi sta implicitni
- Časovna zahtevnost: *O(n \* k)*, kjer je *k* odvisen od elementov, ki jih urejamo

### Iskanje najmanjšega elementa

- Če imamo tabelo že urejeno, je to seveda trivialno
- Iskanje najmanjšega elementa:

```
int FindMin(Element *a, int n) { int m = 0;
  for (int i = 1; i < n; i++) if (a[i] < a[m]) m = i; return m; }
```
- Porabili smo *n* 1 primerjav.
- Na enak način bi lahko z *n* 1 primerjavami našli tudi največji element.
- Iskanje najmanjšega in največjega skupaj:

```
int FindMinMax(Element *a, int n, int& min, int& max) {<br>
if ((n % 2) == 1) min = 0, max = 0;<br>
else if (a[0] < a[1]) min = 0, max = 1;<br>
else min = 1, max = 0;
     for (int i = (n \tbinom{2}{2} \tbinom{2}{2} \tbinom{2}{3} \tbinom{3}{4} \tbinom{4}{5} \tbinom{5}{4} \tbinom{6}{1} \tbinom{7}{4}{1} \tbinom{8}{1} \tbinom{7}{1} \tbinom{7}{1} \tbinom{7}{1} \tbinom{7}{1} \tbinom{7}{1} \tbinom{7}{1} \tbinom{7}{1} \tbinom{7}{1} \tbinom{7}{1} \tbinom{7}{1} \tbinom{7}{1} \tbinom{7}{1} \tbinom{7}{1} \tbinif (a[i + 1] > a[\max]) max = i + 1; }
           else {<br>if (a[i + 1] < a[\min]) min = i + 1;
                 if (a[i] > a[\max]) max = i; } }
```
- Za iskanje obeh smo porabili le 3*n*/2 primerjav namesto 2*n* 2 .
- Tehnika pomnjenja memoizacije

# Iskanje *k*-tega najmanjšega elementa

• Če iščemo *k*-ti element le enkrat ali parkrat:

```
int KjeKtiNajmanjsi(Element *a, int n, int k) { // za 1 ≤ k ≤ n
    int m = –1; while (true) { int mm = -1, mc = 0; 
       // V mm pripravimo indeks naslednjega elementa po velikosti (najmanjšega, ki je > a[m]). // V mc pripravimo število elementov s to vrednostjo. 
       for (int i = 1; i < n; i++)<br>
if (m < 0 || a[i] > a[m])<br>
if (mm < 0 || a[i] < a[mm]) mm = i, mc = 1;
       else if (a[i] == a[mm]) mc += 1; if (k \le mc) return mm;
       k = k - mc; m = mm; } }
```
- Če je *k* > *n*/2, se najbrž bolj splača iskati od večjih proti manjšim
- Pojem amortizacijskega ali povprečnega časa: zaporedje večih operacij
- V vsakem primeru je to *O*(*nk*), torej *O*(*n*2) počasi

# Iskanje *k*-tega najmanjšega elementa

- Hitro iskanje (prim. s hitrim urejanjem):
	- spet si izberimo nek element *m* in razdelimo tabelo na dva dela
		- vsi v prvem delu so ≤ *m*
		- vsi v drugem delu so ≥ *m*
		- torej je vsak iz prvega dela ≤ od vsakogar iz drugega dela
	- recimo, da je v levem delu *r* elementov, v desnem *n r*, mi pa iščemo *k*-ti najmanjši element
		- če je *k* ≤ *r*, vrnimo *k*-ti najmanjši element levega dela
		- sicer vrnimo (*k r*)-ti najmanjši element desnega dela
		- (to naredimo z rekurzivnim klicem)
	- če imamo smolo (tako kot pri quicksortu), bo to *O*(*n*2), v povprečju pa bo le *O*(*n*)

#### Mediana median

- Razdelimo na šo tabelo na *n*/5 skupin s po petimi elementi
- Za vsako skupino poiščimo mediano (srednji element po velikosti)
- Med temi *n*/5 medianami poiščimo njihovo mediano [rekurzivni klic] – recimo ji *m*
- Izka že se: vsaj 30% elementov v na ši tabeli je ≤ *<sup>m</sup>*, vsaj 30% elementov v naši tabeli je <sup>≥</sup> *<sup>m</sup>*
- Posledi čnosmo za ceno rekurzivnega klica izlo čili 60% elementov ter lahko ponovimo iskanje rekurzivno na preostanku =>  $O(n)$ primerjav za iskanje poljubnega elementa
- Zato je *m* odli čno izhodišče za partition pri quicksortu ali pri iskanju *k*-tega najmanj šega elementa – Zagotavlja nam, da se patolo ški primeri s
	- časovno zahtevnostjo *O* ( *n* 2) ne morejo zgoditi

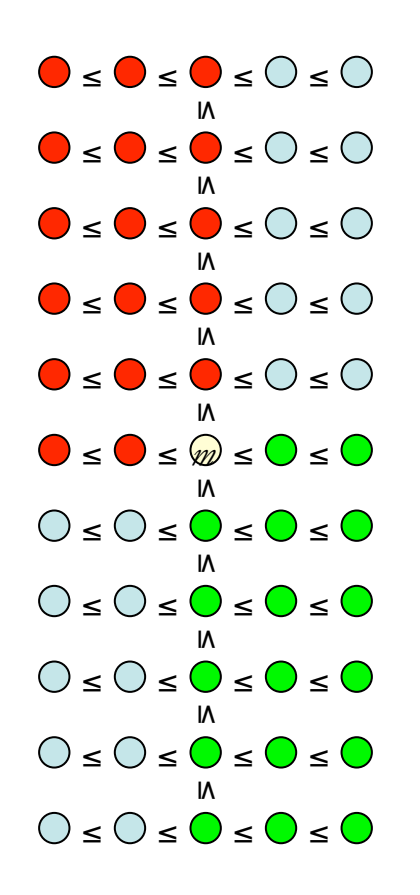

#### Vrsta s prednostjo - kopica

## Vrsta s prednostjo – kopica

- Vrsta s prednostjo (*priority queue*) vsebuje:
	- množico elementov
		- vsak vsebuje nek ključ in morebitne spremljevalne podatke
		- nad ključi mora biti definirana relacija urejenosti
	- in učinkovito podpira naslednje operacije
	- dodajanje novega elementa
	- brisanje najmanjšega elementa
	- spreminjanje ključa pri že obstoječem elementu
	- (mogoče tudi) brisanje poljubnega elementa
	- (redkeje) združitev dveh kopic v eno (merge)
- Kako bi lahko podprli te operacije?
	- urejen seznam: dodajanje bo počasno
	- neurejen seznam: iskanje najmanjšega elementa + brisanje bo počasno
	- hash tabela: iskanje najmanjšega elementa bo počasno
	- binarno iskalno drevo: lahko, vendar je kopica preprostejša
- Ena najpogostejših implementacij vrste s prednostjo je kopica (*heap*)

Osnovne podatkovne strukture in 59

## Kopica

- Kopic je več vrst, v praksi je dovolj dobra že najpreprostejša – dvojiška kopica (*binary heap*)
	- binarno drevo (vsako vozlišče ima največ dva otroka)
	- popolnoma uravnoteženo (dolžina najdaljše in najkrajše veje se razlikujeta največ za 1)
	- globalno levo poravnano => možnost implicitne predstavitve
	- Vzdržujemo naslednjo lastnost: ključ v vsakem vozlišču je manjši ali enak kot v njegovih otrocih
		- posledica: v korenu je najmanjši ključ celega drevesa (kar bo koristno pri iskanju / brisanju najmanjšega ključa)

## Kopica v tabeli

- Drevo ponavadi implementiramo s kazalci
	- vsako vozlišče je dinamično alocirano
	- vsebuje kazalce na očeta, otroke ipd.
- Kopica pa ima tako pravilno zgradbo, da jo lahko hranimo kar v tabeli:
	- oštevilčimo vozlišča po nivojih, na vsakem nivoju pa od leve proti desni (0 = koren)
	- vozlišče *k* ima otroka na 2*k* + 1 in 2*k* + 2 ter starša na  $\lfloor (k-1)/2 \rfloor$ ; res za vsako popolno binarno drevo
	- torej ne potrebujemo referenc, da se premikamo gor in dol po kopici – so implicitne

### Dodajanje v kopico

- Nov element dodajmo na konec kopice
- Če je manjši od očeta, ju zamenjajmo ("dvigovanje")
- Gornji korak ponavljamo, dokler je treba

```
typedef struct Heap {<br>Element* a; // kaže na tabelo M celic
    int n, M; // kopica ima n elementov, a[0], a[1], ..., a[n-1]} Heap; 
void HeapAdd(Heap& H, Element e) {<br>
if (H.n == H.M) IncreaseHeap(H); // povečajmo tabelo<br>
int idx = H.n++; // novi element v mislih postavimo na konec
   while (idx > 0) {<br>
int parent = (idx - 1) / 2;<br>
if (H.a[parent] <= H.a[idx]) break;<br>
// zameniaimo starša in novi element
        H.a[idx] = H.a[parent]; idx = parent;H.a \lceil i dx \rceil = e; // zdaj vemo, kam bomo res dali novi element, pa ga vpišimo
}
```
### Brisanje korena

- Premaknimo v koren tisti element, ki je bil doslej zadnji v kopici
- Če je večji od kakšnega od otrok, ga zamenjajmo z manjšim od obeh otrok ("pogrezanje")
- Gornji korak ponavljamo, dokler je treba

```
void HeapDelRoot(Heap& H) {<br>Element e = H.a[--H.n]; // element s konca kopice
    int idx = 0;<br>
\mathbf{while} (2 * idx + 1 < H.n) {<br>
\mathbf{int} child = 2 * idx + 1;<br>
\mathbf{if} (child + 1 < H.n) // poglejmo, kateriod otrok je manjši<br>
\mathbf{if} (H.a[child + 1] < H.a[child]) child++;<br>
\mathbf{if} (e \leq H.a[child]) break;
          // zamenjajmo e in manjšega od otrok
         H.a[idx] = H.a[chiId]; idx = child; }
    H.a[idx] = e; // zdaj vemo, kam bomo res dali e, pa ga vpišimo
```
• Ta metoda je v povprečju slaba – obstaja boljša, ki sestoji iz pogrezanja praznine in dvigovanja elementa

## Spreminjanje ključa

- Za začetek opozorimo, da poljubnega ključa ni enostavno najti v kopici
	- če ni manjši od korena, je mogoče v enem od poddreves, vendar ne vemo, v katerem
	- torej predpostavimo, da zna uporabnik kopice nekako drugače povedati, kateri element ga zanima
	- mogoče si mora med delom vzdrževati nekakšno "kazalo", kjer za vsak element piše, kje v kopici se nahaja
- Ko spremenimo ključ našega elementa, je treba narediti nekaj od naslednjega dvojega:
	- če se je ključ zmanjšal, je treba element mogoče dvigniti
	- če se je ključ povečal, je treba element mogoče pogrezniti

Brisanje poljubnega elementa

- Kot prej potrebno je vedeti, kateri element želimo brisati
- Sicer podobno kot brisanje korena:
	- na izpraznjeno mesto premaknemo element, ki je bil doslej na zadnjem mestu v kopici
	- če je ta element manjši od svojega novega očeta, ga dvigujemo, sicer pogrezamo
	- ali kako že z boljšo metodo?

Inicializacija kopice - *heapify* 

- Recimo, da že imamo neko tabelo *n* elementov in bi jo radi organizirali v kopico
	- Preprosta rešitev:
		- začnimo s prazno kopico
		- dodajajmo vanje elemente enega za drugim
		- Slabost: *O*(*n* log *n*)
	- Boljša rešitev:
		- mislimo si, da je tabela že kopica
		- pojdimo od spodnjih nivojev kopice proti višjim
		- vsak element pogreznimo, če je treba
		- na koncu imamo pravo kopico, časovna zahtevnost le *O*(*n*)

```
void Heapify(Heap& H) {<br>
for (int i = H.n / 2 - 1; i >= 0; i--) {<br>
int i dx = i; Element e = H.a[idx]; // element, ki ga bomo pogrezali
        while (2 * idx + 1 < H.n) {<br>int child = 2 * idx + 1;
             if (child + 1 < H.n) // poglejmo, kateri od otrok je manjši if (H.a[child + 1] < H.a[child]) child++; if (e <= H.a[child]) break; // zamenjajmo e in manjšega od otrok
            H.a[idx] = H.a[child]; idx = child;H.a[idx] = e; // zdaj vemo, kam bomo res dali e, pa ga vpišimo
}
```
# Uporaba vrste s prednostjo

- Urejanje:
	- *1. O(n log n)*: vse elemente vstavimo v vrsto s prednostjo
	- *2. O(n log n)*: iz vrste s prednostjo n krat poberemo najmanjši element
	- zagotovljeno *O*(*n* log *n*) tudi v najslabšem primeru
- Z uporabo kopice (*heap sort*):
	- tabelo, ki jo hočemo urediti, gledamo kot kopico
	- naredimo *heapify* (da bo res kopica)
	- pobrišimo največji element iz kopice (to je tisti iz korena) in ga prestavimo v zadnjo celico tabele (ki je zdaj prosta, ker je kopica za en element manjša)
	- prejšnji korak ponavljamo, dokler kopica ni prazna
	- v praksi je quicksort ponavadi malo hitrejši

## Uporaba vrste s prednostjo

- Pogosto pride vrsta s prednostjo prav tam, kjer imamo opravka s *požrešnimi algoritmi*:
	- Dijkstrov algoritem (najkrajše poti v grafu)
	- Primov algoritem (minimalno vpeto drevo v grafu)
	- Iskanje najmanjših *n* elementov v nekem zelo dolgem seznamu
	- Za predprocesiranje podatkov pri zunanjem urejanju (*merge sort*) da nastanejo daljša že urejena podzaporedja (čete, *runs*)

#### Binarno iskalno drevo

#### Slovar

- Je podatkovna struktura, ki implementira abstraktno podatkovno strukturo slovar:
	- vzdrževanje množice ključev
	- dodajanje/brisanje ključa
	- iskanje po enakosti prisotnost v množici
- Primerjaj z razpršilnimi tabelami
- Če dodamo urejenost nad elementi, lahko uporabimo drugačno podatkovno strukturo

### Binarno iskalno drevo

- Če dodamo relacijo urejenosti, še operacije:
	- iskanje vseh ključev znotraj nekega intervala
		- naštejemo jih lahko v naraščajočem/padajočem vrstnem redu
	- iskanje prejšnjega/naslednjega ključa (glede na dani vrstni red)
	- iskanje najmanjšega/največjega ključa
	- primerjaj z vrsto s prednostjo
- Skoraj vse operacije (razen poizvedb, ki lahko vrnejo *O*(*k*) ključev) podpira v času *O*(log *n*)
	- razpršilna tabela podpira dodajanje, brisanje in iskanje po enakosti v *O*(1**) pričakovanem**
	- ne podpira pa operacij, ki se nanašajo na vrstni red elementov

#### Binarno iskalno drevo

- Binarno iskalno drevo je rekurzivna podatkovna struktura:
	- kjer imamo koren in dve poddrevesi, ki sta lahko prazni (vsako vozlišče ima največ dva otroka)
	- vedno vzdržujemo naslednjo lastnost:
		- koren (pod)drevesa je večji od vseh ključev v levem poddrevesu in manjši od vseh ključev v desnem poddrevesu
	- primerjaj s kopico!

```
typedef struct Node_ { 
   Key k; // ključ
   SatelliteData d; // spremljevalni podatki
   struct Node_ *left, *right; // otroka 
} Node;
```
### Razširitev drevesa

- v korenu poddrevesa hranimo dodatne podatke o lastnostih drevesa:
	- število elementov, največji element, ...
- dodatno vzdržujemo lastnosti v korenih:
	- drevo.min = min (levi.min, desni.min, koren)
	- $-$  drevo  $# =$  levi  $# +$  desni  $# + 1$

– ...

# Iskanje po drevesu

- Začnimo pri korenu
	- če je drevo prazno => elementa ni
	- če je iskani ključ enak korenu, smo končali
	- če je manjši, moramo nadaljevati v levem poddrevesu
	- če je večji, pa v desnem poddrevesu

```
Node* TreeFind(Node *root, Key k) { 
  Node *n = root; while (n) { 
    if (k == n->k) return n; // našli smo kif (k < n->k) n = n->left; // levo poddrevo
     else n = n->right; } // desno poddrevo
   return n;
}
```
## Dodajanje v drevo

- Začnemo enako kot pri iskanju
	- če vidimo, da ključ že obstaja v drevesu, končamo
	- sicer smo se ustavili, ker je drevo prazno in iz ključa naredimo novo drevo ter ga dodamo kot otroka

```
Node* TreeAdd(Node *root, Key k) { 
   // dodajanje v prazno drevo bi morali obravnavati posebej (saj je trivialno)
  Node \star n = root, \star \star parent;
   while (n) { if (k == n->k) return n; // ključ k že obstaja v drevesu if (k < n->k) parent = &(n->left); // levo poddrevo 
     else parent = \& (n->right); // desno poddrevo n = *parent; }
   n = new Node; // ustvarimo novo vozlišče 
  n->k = k; n->left = 0; n->right = 0;
   *parent = n; // v očetu popravimo kazalec na novo vozlišče
   return n;
}
```
## Brisanje iz drevesa

- Najprej poiščemo vozlišče, ki vsebuje iskani ključ *k*
- Če mu manjka eden od otrok, ga le zamenjamo s poddrevesom tega otroka in smo končali
- Sicer pobrišimo najmanjši element desnega poddrevesa (ali pa največji element levega poddrevesa) in tega vpišimo v vozlišče, iz katerega smo pred tem pobrisali *k*

# Druge operacije

- Najmanjši element:
	- začnemo v korenu, sledimo povezavam v levo, dokler se da
- Predhodnik:
	- poiščimo ključ, katerega predhodnik nas zanima
	- recimo, da je v vozlišču *n*
	- če ima *n* levega otroka, vrnimo največji element levega poddrevesa
	- sicer se premaknimo v *n*-jevega starša in ponovimo prejšnji korak

### Uravnoteženost drevesa

- Večina operacij nad drevesom ima časovno zahtevnost *O*(*h*), pri čemer je *h* globina drevesa
	- to je načeloma *O*(log *n*), če je drevo kolikor toliko lepo uravnoteženo
	- lahko pa se drevo izrodi (npr. če začnemo s praznim drevesom in dodajamo elemente v naraščajočem vrstnem redu)
- Kaj storiti?

### Uravnoteženost drevesa

- Elemente dodajajmo v naključnem vrstnem redu **pričakovana** višina *O(log n)*
- Drevo sproti ravnotežimo, da ohranimo višino *c\*log n* 
	- AVL-drevo: poskrbimo, da se levo in desno poddrevo (v vsakem vozlišču) razlikujeta po globini največ za 1
	- rdeče-črno drevo: vsako vozlišče je rdeče ali črno, rdeče ne sme imeti rdečega starša, število črnih vozlišč vzdolž vsake veje drevesa je enako – dejansko posebna oblika Bdreves
	- B drevo: v vozlišču imamo med b/2 in b elementov in vsi listi drevesa so na isti globini
	- lomljena drevesa (*splay trees*), podobno kot pri move-tofront upravljanju z vrsto – pričakovana višina

## Gradnja lepo uravnoteženega drevesa

- Recimo, da imamo *n* elementov, iz katerih bi radi zgradili drevo
- Uredimo jih naraščajoče in jih v tem vrstnem redu oštevilčimo:  $a_0, \ldots, a_{n-1}$ 
	- *an*/2 dajmo v koren drevesa
	- iz  $a_0, \ldots, a_{n/2-1}$  naredimo levo poddrevo (rekurzivni klic)
	- iz *an*/2 + 1, …, *an* 1 naredimo desno poddrevo (rekurzivni klic)
- Tako dobimo drevo, ki bo karseda lepo uravnoteženo

## Gradnja lepo uravnoteženega drevesa

- Recimo, da imamo *n* elementov, iz katerih bi radi zgradili drevo
- Naključno izberemo element iz tabele ter ga vstavimo v drevo, kar ponovimo za vse elemente
- Tako dobimo drevo, ki bo pričakovano karseda lepo uravnoteženo

in še in še ...

... toliko zanimivega je še ...

... a več jutri in še kdaj.

Hvala!

Osnovne podatkovne strukture in 82 algoritmi